# Правила оформления рукописей статей

### Вместо вступления…

#### Заговори**,** чтобы я тебя увидел**,** или Язык науки глазами лингвиста

Немного найдётся в нашем научном мире «проффессоров», которые откровенно пренебрегают языком: или игнорируют запятые, или довольствуются запасом в триста слов. Тот, кто пишет научные труды, понимает: речь – не просто упаковка мысли, а творческая способность учёного, и что она должна быть развита так же хорошо, как и мышление, интуиция, фантазия, внимание, память. Коммуникативные навыки для исследователя – компонент его профессионализма.

Тем не менее среднестатистический уровень этих навыков оставляет желать лучшего.

…Явление сие называют по-разному: наукообразный или псевдонаучный стиль, схоластическое изложение, птичий язык, а чаще — научный жаргон. В современном фольклоре его даже успели выставить на посмешище. Так, по Интернету гуляют шутливые пародии, в которых известные поговорки переводят на научный жаргон: некоторые аспекты поведения человека, напоминающие таковые у определенных домашних животных в условиях нахождения последних на стеблях злаковых растений, высушенных естественным образом. Что это? Ответ: собака на сене.

Призрачное подобие научного стиля — научный жаргон на самом деле является его подделкой, антиподом, поскольку не имеет ничего общего с его устоявшимися стандартами. На читателя эта словесная алхимия давит излишней усложнённостью, запутанностью, зашифрованностью, а после прочтения нескольких страниц начинает мутиться в голове.

В глаза сразу бросается терминологическое бескультурье. Тут тебе и наводнение текста малопонятными неологизмами (эвентуально-виртуальные парадигмы, асимметричное структурно-аккумулятивное взаимодействие), и выдумывание ненужных синонимов для обычных терминов (заниженный элемент рельефа вместо низменность, фактологическая апробация вместо проверка), и злоупотребление заимствованиями (симультанный вместо одновременный, вербализировать вместо выражать, континуитет вместо непрерывность).

Для научного жаргона характерно отсутствие лаконичности. То, о чём можно сказать одним словом, выражается двумя, тремя, а то и четырьмя (вместо взаимодополнять — находиться в отношениях взаимной комплементарности). Ещё один признак — предложения-гиганты, громоздкие конструкции со многими придаточными и вставными оборотами, из-за чего изложение производит впечатление какого-то плетения словес, сплошной растянутости и долготы. Если перевести такие писания с тарабарского на нормальный научный язык, то отсутствие новых идей, банальность содержания становятся очевидными.

Во-первых, мы судим об авторе не только по тому, что он пишет, но и как он пишет. Речь характеризирует человека даже больше, чем умение держаться на людях, ибо сразу обнаруживает его интеллектуальные возможности, уровень мышления, эрудицию, зрелость, общую культуру. Словом, уста — мерило ума. Ещё Сократ предлагал: заговори, чтобы я тебя увидел.

Во-вторых, от языковых умений не в последнюю очередь зависит успех или неуспех учёного на своём поприще. В эпоху информационного взрыва поток публикаций всё возрастает и, чтобы продвигать собственные идеи, внимание публики приходится буквально завоёвывать. Так вот, хорошо написанную статью охотнее напечатают, с интересом прочитают, а её результаты станут известны более широкому кругу специалистов. Чья-то успешная публикация побуждает нас искать другие работы этого автора. Ведь авторы делятся на три категории: которых можно читать, которых можно не читать и которых нельзя не читать. Речь идёт и о репутации учёного, профессиональном признании. Во многих институтах продуктивность сотрудника оценивают по количеству часто цитируемых публикаций. Так что в условиях научной конкуренции и борьбы за гранты умение хорошо, убедительно писать трудно переоценить.

Литературная техника, в-третьих, делает процесс писания более плодотворным, избавляя его от разочарований и досады. Вы испытываете радость свободного владения пером, находите удовольствие в работе, упиваетесь конечным результатом. Человеку же стилистически беспомощному не только со скрипом даются тексты — ему сложнее ориентироваться в потоке информации, пополнять знания, а особенно — делиться ими. Всё это существенно снижает его активность как исследователя или преподавателя.

Наконец, ещё одну хитрость, в общем очевидную, мы часто упускаем из виду. Дело в том, что речь неразрывно связана с мышлением, а посему языковая культура и культура ума взаимозависимы. Научиться хорошо писать — значит научиться хорошо мыслить.

Доброкачественный научный труд читать легко, а писать трудно. Кое-кого способностями к писательству наделила природа, но большинству это мастерство приходится сознательно развивать. Минимум лингвистических знаний, необходимых для грамотного письма, мы получаем ещё в школе, но, к сожалению, эти знания получают порой чисто формально, без умения применять их на практике.

Для совершенствования своего стиля полезно читать лучшие научные произведения, следя не только за мыслью, но и за языком. Сознательно подмечать, как организован текст, какие употреблены термины, обороты, стилистические приёмы. Если вы в восторге от чьего-то труда, выясните, благодаря чему автор добился такого эффекта. Это может быть и информативная ёмкость, и непоколебимая логика, и драматизм самого исследования, и яркая авторская индивидуальность, и полемический задор, и образность или экспрессивность изложения. Учёному нелишне почитывать поэзию, ведь она прививает чувство ритма, придаёт речи гармонию и плавность.

Работа над текстом требует самокритичного неудовлетворения, исправлений и переделок. Это труднее, чем просто заполнять бумагу серой словесной жвачкой, но без этого не создашь глубокого и читабельного произведения. Серьёзные авторы едва ли пишут «одним махом»; не чёркают и не переписывают разве что графоманы. Письменная речь, в отличие от устной, позволяет вдумчивее работать со словом, оттачивать стиль, возвращаться к написанному. К счастью, компьютер намного облегчает дело. Нетребовательный к себе автор никогда не напишет хорошего текста, как, впрочем, и не станет известным учёным. Поэтому совершенствование своей речи должно стать внутренней потребностью.

#### Как написать научную статью

Писать статью надо тогда, когда автором получены новые результаты, представляющие интерес для научной общественности. Это могут быть результаты собственных экспериментальных исследований, обобщения производственного опыта, а также аналитический обзор информации в рассматриваемой области. Публикуя статью, автор преследует две основные цели:

1. Завершить этап выполняемых им исследований и «застолбить» свой приоритет.

2. Продемонстрировать свою компетентность и квалификацию в рассматриваемой области, получить признание научной общественности.

Прежде чем приступить к написанию статьи автор должен ответить на два вопроса:

1. Не являются ли полученные им результаты предметом изобретения? Возможно, что автору следует вместо статьи поработать над оформлением заявки на изобретение.

2. Нет ли в полученных результатах элементов секретности? Публикация статьи с такими элементами в открытой печати невозможна.

Следует посвятить время поиску удачного названия, хотя речь идет всего лишь об одной фразе. Название должно отражать содержание статьи и в то же время быть привлекательным, броским. Из-за неточного названия важная и нужная статья может оказаться незамеченной. Вот классический пример неудачного названия: А.С. Попов свое первое сообщение об открытии способа радиосвязи назвал «Об отношении металлических порошков к электрическим колебаниям». Правильнее было бы сказать: о передаче сообщений без проводов. В то же время за внешне красивым названием можно не увидеть, о чем же эта статья. Примеры: «Использование ADXRS150/ADXRS300 в режиме постоянной самопроверки».

Статья состоит из аннотации, вводной части (введения), основной части (методики исследования, полученных результатов и их физического объяснения), выводов (заключения) и списка литературы (литература).

Аннотация выполняет функцию расширенного названия статьи и повествует о *содержании* работы. Аннотация показывает, что, по мнению автора, наиболее ценно и применимо в выполненной им работе.

Во введении наиболее уместен обзор найденных автором литературных источников (статей, патентов, отчетов, информации из Интернета). Что бы полезного ни сделал автор, у его исследований всегда есть предшественники. Поэтому необходимо найти следы этих предшественников и критически проанализировать их работы. Ведь нередко незнание этих материалов приводит к неоправданным затратам средств, времени и сил. Добросовестный автор должен рассмотреть не только источники, подтверждающие правильность его выводов, но и работы, их опровергающие. Отношение к работам предшественников должно быть уважительным: ведь автор может позволить себе их критику, а они не имеют возможности возразить в ответ.

Основная часть**.** От самостоятельного исследователя требуется умение:

1. Выбрать задачу для исследования.

2. Пользоваться имеющимися средствами для проведения исследования или создавать свои, новые средства.

3. Разобраться в полученных результатах и понять, что нового и полезного дало исследование.

В статье, посвященной экспериментальным исследованиям, автор обязан описать методику экспериментов, оценить точность и воспроизводимость полученных результатов. Если это не сделано, то достоверность представленных результатов сомнительна. Чтение такой статьи становится бессмысленной тратой времени.

Важнейшим элементом работы над статьей является представление результатов работы и их физическое объяснение. Необходимо представить результаты в наглядной форме: в виде таблиц, графиков, диаграмм. Большинство авторов избегают упоминать об экспериментах с отрицательным результатом. Между тем, такие эксперименты иногда поучительнее экспериментов с положительным исходом.

Выводы нельзя отождествлять с аннотацией, у них разные функции. Выводы должны показывать, что получено, а аннотация — что сделано. Выводы не могут быть слишком многочисленными. Достаточно трех-пяти ценных для науки и производства выводов, полученных в итоге нескольких лет работы над темой. Выводы должны иметь характер тезисов. К каждому из них автор мог бы добавить слова «Я утверждаю, что…».

Важно правильно оформить ссылку на источник в списке литературы. Интересующийся читатель должен иметь возможность найти указанный литературный источник.

При изложении материала статьи автор должен так написать о том, что неизвестно другим, чтобы это неизвестное стало ясным читателю в такой же степени, как и ему самому. Автору оригинальной работы следует разъяснить читателю ее наиболее трудные места. Если же она является развитием уже известных работ (и не только самого автора), то нет смысла затруднять читателя их пересказом, а лучше адресовать его к первоисточникам. Главным в изложении являются точность и краткость. Важны стройность изложения и отсутствие логических разрывов. Текст полезно разбить на отдельные рубрики. Однако рубрики не должны быть излишне мелкими.

Необходимо безжалостно истреблять в тексте лишние слова: «в целях» вместо «для», «редакция просит читателей присылать свои замечания» (слово «свои» — лишнее) и т. п. Следует также избегать ненужной возвратной формы глаголов. Ее нужно применять, только когда речь идет о самопроизвольно протекающих процессах. Например, нужно сказать: «применяют метод вакуумного напыления», а не «применяется метод вакуумного напыления». Это позволяет различать «деталь нагревается» от «деталь нагревают», что устраняет неясности. Часто пишут, не замечая шероховатости, «См. надпись под рисунком». В то же время, в технической литературе вполне уместны слова-вставки: «действительно», «конечно», «в самом деле», «с другой стороны» и т. д., используемые для логических переходов в тексте. Такие слова, хотя и не украшают текст, но являются «дорожными знаками», предупреждающими о поворотах мысли автора.

Как писать? Сначала нужно записать все, что приходит в голову в данный момент. Пусть это будет написано плохо, здесь важнее свежесть впечатления. После этого черновик кладут в стол и на некоторое время забывают о нем. И только затем начинается авторское редактирование: переделывание, вычеркивание, вставление нового материала. И так несколько раз. Эта работа заканчивается не тогда, когда в статью уже нечего добавить, а когда из нее уже нельзя ничего выбросить.

Итак. Статья должна быть оформлена согласно следующим правилам.

# Правила оформления рукописей статей

А**.**А**.** Петров **<sup>1</sup> ,** Б**.**Б**.** Иванов **<sup>1</sup>**

 Институт космических исследований РАН, , Москва, Профсоюзная *84*/*32 E-mail: petrov@mail.ru*; Институт океанологии им*.* П*.*П*.* Ширшова РАН, , Москва, Нахимовский проспект, *36*  Е*-mail: vvsidorov@ yahoo.com* 

Аннотация печатается шрифтом Times New Roman 10 обычный, интервал одинарный, выравнивается по ширине страницы. Слово «Аннотация» не пишется. Перед аннотацией пропустить пустую строку. В работе приводятся основные правила оформления статей. Приведены параметры страницы, ширина полей, размеры и типы шрифтов. Указаны правила подготовки графической информации и таблиц. Рассмотрены правила подготовки и пересылки векторных и полутоновых рисунков. Особое внимание уделено подготовке цветных изображений. Подробно рассмотрены правила оформления ссылок и списка литературы. Составители инструкции приложили максимум усилий для того, чтобы облегчить авторам процесс оформления статей для сборника.

Ключевые слова**:** обратите внимание, что наличие ключевых слов обязательно. Количество ключевых слов должно быть не больше 15.

### Введение

Текст статьи должен быть набран в редакторе Microsoft Word и сохранен в формате \*.doc, \*docx или \*.rtf. Параметры страницы: размер бумаги А4; ориентация книжная; поля: верхнее и нижнее по 2 см; левое 3 см; правое 1,5 см. Шрифт: Times New Roman; кегль 12; интервал одинарный; каждый абзац начинается с красной строки, абзацный отступ 1,25; выравнивание по ширине.

# Заглавие статьи

Заглавие статьи печатается строчными буквами шрифтом Arial 14 полужирный, интервал одинарный, выравнивается по центру.

### Авторы

Сначала пишутся инициалы автора, затем фамилия. Если авторы из разных организаций, после фамилий ставить 1, 2, 3 в виде верхнего индекса.

3

## Организация**,** адрес**, E-mail**

Печатается шрифтом Times New Roman 12 курсив, интервал одинарный, выравнивается по центру и отделяется от предыдущего раздела двумя пустыми строками и от последующего текста одной пустой строкой. Название организации следует писать полностью, по желанию в скобках можно дать общепринятое сокращение. Если авторы работают в разных организациях, то перед названием каждой организации следует ставить соответствующий номер в виде верхнего индекса.

# Название раздела

Необходимо тщательно проверять соподчиненность заголовков. Название раздела печатается шрифтом Times New Roman 12 полужирный, интервал одинарный, выравнивается по центру и отделяется от предыдущего раздела двумя пустыми строками и от последующего текста одной пустой строкой.

### Название подраздела

Название подраздела печатается шрифтом Times New Roman 12 курсив, интервал одинарный, выравнивается по центру и отделяется от предыдущего раздела двумя пустыми строками и от последующего текста одной пустой строкой. Нумерация разделов и подразделов по желанию автора, при этом разделы «Введение», «Заключение», «Литература» не нумеруются.

## Оформление таблиц

Название таблицы печатается шрифтом Times New Roman 10 обычный, интервал одинарный, выравнивается по центру и отделяется от предыдущего текста пустой строкой.

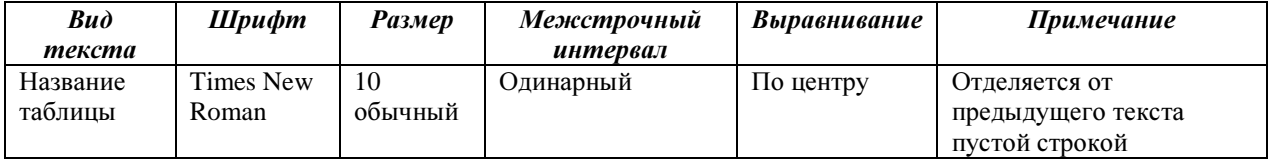

#### Таблица 1. Правила оформления таблиц

# Иллюстрации

Иллюстрации должны быть сделаны с хорошим разрешением (не менее 300 dpi), предпочтительный формат \*.tif. Векторные рисунки должны представляться в формате программы, в которой они сделаны. Если программа не является распространенной, то желательно дополнительно сохранить файлы рисунков в формате EPS.

Рисунки могут быть как цветными, так и черно-белыми. Рисунки должны выполняться в цвете только когда это действительно необходимо. Если рисунок планируется печататься черно-белым, он должен быть сразу подготовлен и прислан в черно-белом варианте.

Рисунки присылаются отдельными графическими (не вордовскими!) файлами (отдельный графический, не вордовский, файл на каждый рисунок).

# Оформление ссылок и списка литературы

# *1.* Оформление ссылок

Ссылки на литературу давать в круглых скобках, например: …в работах (*Alpers*, *Brummer*, 1993; Иванов и др., 2003; AUP.ru, 2002).

## *2.* Оформление списка литературы

Библиографическое описание цитируемых документов приводится общим списком в алфавитном порядке (сначала русские, потом зарубежные) по следующим правилам:

а) для журнальных статей: фамилия и инициалы авторов (курсивом), название статьи, название журнала, год, номер тома, номер выпуска, страницы;

б) для книг: фамилия и инициалы авторов (курсивом), полное название книги, место издания (город), издательство, год, общее число страниц в издании;

в) для статей в сборнике: фамилия и инициалы авторов (курсивом), название статьи, название сборника, место издания, издательство, год, номер тома или выпуска (если сборник периодический), страницы.

г) для источников Интернета: полностью название ресурса на языке оригинала, далее после слов «Режим доступа» приводится полностью электронный адрес ресурса удаленного доступа.

Для иностранных статей название журналов приводится полностью, без сокращений.

5

# Литература

Иванов И*.*П., Петров М*.*А., Сидоров А*.*В*.* и др. Дистанционные исследования почв в прибрежной тундре // М.: Наука, 2003.143 с.

*Alpers W*., *Brummer B.* Imaging of atmospheric boundary layer rolls by the synthetic aperture radar aboard the European ERS-1 satellite // Proceedings of IGARSS'93. Tokyo. 1993. P.540-542.

AUP.ru : Административно-управленческий портал [Электронный ресурс]. М., 2002. Режим доспута : URL: http://www.aup.ru/articles/marketing/17.html.

# **Title in English**

**Authors** 

*1 Affiliations 117997 Moscow*, *84/32 Profsoyuznaya str. E-mails: petrov@mail.ru*

Abstract in English

**Keywords:** 10…15 keys words in English.

В конце статьи необходимо дать название статьи, авторов, организации, адреса, аннотацию и ключевые слова на английском языке.

Вместе с электронной версией статьи необходимо представить и распечатку. Дело в том, что многоуважаемые авторы нередко не совсем грамотно набирают текст на компьютере. На конкретных персональных компьютерах стоят разные операционные системы, разные текстовые редакторы, разный набор шрифтов. Многие авторы любят использовать для отдельных символов какой-нибудь экзотический шрифт, который вовсе не обязан быть на другом компьютере, поэтому вместо этого символа на другом компьютере может появиться пустой квадратик, или тильдочка, или точечки. Особенно это касается варианта перевода материала из TeXa в Word. Автор же, печатая со своего компьютера, естественно получает правильную распечатку, посмотрев на которую верстальщик поставит необходимый символ. Иногда авторы нередко не совсем грамотно набирают формулы на компьютере. Не все умеют пользоваться формульными редакторами. Были случаи, когда автор не знал, как поставить символ в нижний индекс. Очень часто путают греческое прямое «ню» с курсивным латинским «ви» и т. д. и т. п. Именно поэтому на распечатке необходима разметка формул. Конечно, если авторы из других городов, это усложняет работу. Тогда возможны варианты: переписываться по эл. почте, уточняя каждый символ (греческие буквы, например, можно писать словами, давая их название), также можно лучшего представления электронной версии дополнительно предоставить pdf-файл полностью сверстанной автором статьи (Camera ready) с любым количеством цветных рисунков, внедренных в текст и снабженных подписями.

Называть файл со статьей необходимо по фамилии первого автора на русском языке. Если у первого автора более одной статьи, то в имя файла добавить первое слово названия статьи. Например: Лаврова.doc, Лаврова\_радиолокационные.doc.

Файлы с рисунками называть: фамилия первого автора\_рис\_номер. Например: Лаврова\_рис\_1.tif, Лаврова\_радиол\_рис\_2.eps.

Отдельно присылается файл с подписями к рисункам.

Необходимо также представить информационный файл, содержащий фамилии, имена и отчества (ПОЛНОСТЬЮ) авторов, а также места работы, должности, степени, звания ВСЕХ авторов (на русском и английском языках); в этом же информационном файле указать контактную информацию для переписки. Название информационного файла — фамилия первого автора\_инфо.doc.

Таким образом, в состав электронной версии статьи должны входить:

1) файл, содержащий текст статьи, формулы, таблицы, литературу, вставленные (в отдельные абзацы) рисунки и подписи к ним (тоже в отдельных абзацах);

2) графические файлы с рисунками;

3) файл(ы) (графические), содержащий(ие) иллюстрации;

4) файл с информацией об авторах;

5) pdf-файл полностью сверстанной статьи.

При наборе текста не допускается введение отступов и разрывов между словами множественными пробелами, а также использование для красной строки табуляции. Переносы в словах не делаются. Не переносите также слова постановкой дефиса («черточки») в конце строки. Строки текста в пределах абзаца не должны разделяться символами возврата каретки (клавиша Enter или Shift + Enter).

В рукописи следует четко различать написание букв *n*, *h*, *u*; *g* и *q*; *a*, α и *d*; Ε, ε, ζ и ξ; *e*, *l* и 1; *I* и *J*; латинской буквы «v» («ви») курсивом *v* и греческой прямой «ню» ν; *x* и χ. Все греческие символы пишутся прямым шрифтом, без курсива. При наборе статьи на компьютере все латинские обозначения физических величин (переменных) (Р, *I*, *W* и т. д.) набираются курсивом, названия функций (sin, cos, exp, log) — обычным (прямым) шрифтом, векторы — полужирным. Необходимо также внимательно следить за раскладкой клавиатуры (рус. – англ.) при написании букв: А, В, С, К, М, О, Т (например, при написании слова «Kорова» спеллер мгновенно указывает на ошибку, поскольку буква «K» написана на английской раскладке клавиатуры; правильно: «Корова»).

Показателен пример написания «Рис. 7». Здесь буква «с» написана на английской раскладке клавиатуры, а не на русской, а в «Рис. 6» буква «с» написана кириллицей:

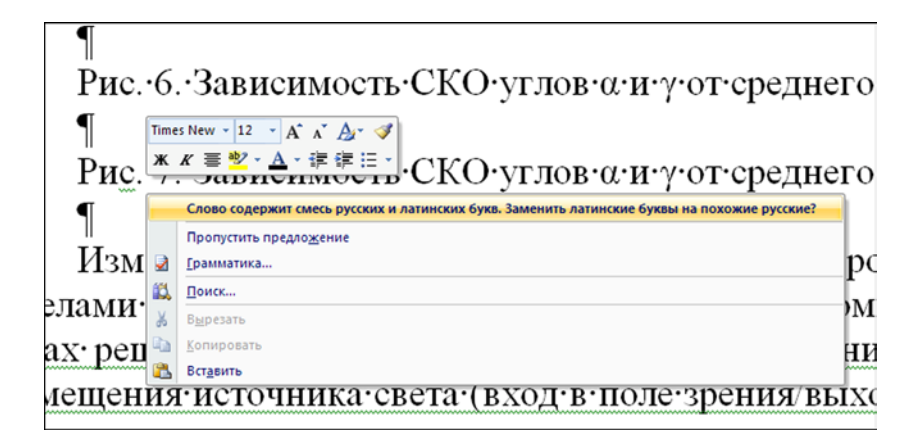

Статья не должна быть перегружена рисунками, формулами и ссылками.

Используйте только стандартные сокращения (аббревиатуры). Не применяйте сокращения в названии статьи и в аннотации. Полный термин, вместо которого вводится сокращение, должен предшествовать первому применению этого сокращения в тексте (если только это не стандартная единица измерения). Необходимо раскрывать все использованные сокращения.

Математические формулы должны быть предельно четкими, чтобы легко можно было отличить прописные (большие) буквы от строчных (маленьких), русские от латинских и греческих, показатели степени от сомножителей (желательно на

распечатанном экземпляре сделать разметку формул). Все буквенные обозначения, приведенные в тексте статьи и в формулах, должны быть расшифрованы.

При разметке формул заглавные и строчные буквы, различающиеся только своими размерами (С и с, S и s, О и о), подчеркиваются карандашом двумя чертами: заглавные снизу, строчные — сверху  $(C, \overline{c})$ . Нуль подчеркивается прямой скобкой  $(0)$ . Греческие буквы подчеркивают красным карандашом, векторы — синим. Употребление специальных, в частности, готических и русских букв, а также символов (например,  $\aleph$ ,  $\Im$ ,  $\mathcal{R}, \forall, \nabla, \partial$  и т. п.) следует оговаривать на полях рукописи. Индексы и показатели степени следует писать четко ниже или выше строки и отчеркивать (простым карандашом) дугой  $($   $\sim$   $\sim$  для верхних индексов,  $\sim$   $\sim$  для нижних). Необходимо четко различать в индексах написание запятой (,), штриха (′), единицы (1) и т. д.

Формулы необходимо размещать отдельной строкой.

Все величины, используемые в формулах, обязательно должны быть объяснены в месте первого их появления. Формулы и уравнения могут готовиться в специальных редакторах уравнений. Они подаются в тексте, как требуется, но могут сохраняться также в виде отдельных файлов в формате Windows metafile, \*.wmf.

Недопустимо увеличивать (или уменьшать) размер формулы, меняя размер графического объекта (т. е. рисунка), которым представлена формула.

Не допускается обозначать разные понятия одинаковыми символами*.*

Единицы физических величин должны быть указаны в соответствии с международной системой (СИ). В качестве десятичного символа используется запятая (а не точка; особенно это касается осей графиков).

Графический материал (иллюстрации: графики, схемы, чертежи, диаграммы, логотипы и т. п.), необходимо представить в электронном виде, каждый элемент отдельным графическим файлом. То есть требуется оригинальный графический файл рисунка (тот, который вы вставляете на отдельной строке в Word при написании статьи). Векторные иллюстрации должны быть выполнены в графическом редакторе Adobe Illustrator и сохранены в форматах \*.eps, \*.ai, или графическими средствами Word. Допустимы форматы \*.wmf, \*.emf. Если программа не является распространенной, то желательно сохранять файлы рисунков в векторном формате (например, если графики выполнены в программе Grapher, то лучше экспортировать их в формат \*.emf). Необходимо предоставлять именно те графические файлы, которые вставляются в файл статьи.

В следующем примере слева приведена иллюстрация, помещенная в вордовский файл статьи, справа — изображение, данное отдельным графическим файлом (почувствуйте разницу):

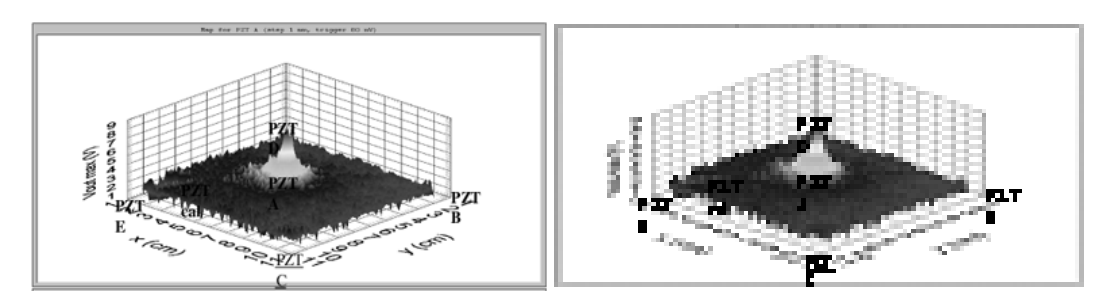

Фотографии и другие материалы растровой графики необходимо сохранять в формате \*.tif, \*.psd, \*.jpg (качество «10 — максимальное») или \*.eps (Adobe PotoShop) с разрешением не менее 300 dpi. Фотографии должны быть четкими и контрастными.

Растровое изображение — это мозаика, выложенная квадратной плиткой различных цветов, оно состоит из окрашенных пикселей, складывающихся в картины.

Размер изображения описывает физические размеры изображения; *разрешение* — это количество пикселей на линейный дюйм. Количество пикселей в изображении фиксировано, увеличение размера изображения уменьшает его разрешении, и наоборот. Изображение, которое хорошо смотрится на почтовой марке, будет выглядеть «зубчатым», если его напечатать на плакате 28×43 см. Экранные изображения из Интернета отображают один пиксель изображения на каждый пиксель экрана. При создании изображения для экрана величина «Resolution» (разрешение) вообще не имеет никакого значения. Поэтому ваши иллюстрации, взятые из Интернета (за исключением специальных случаев, когда в Интернете выкладывается отдельный файл с высоким разрешением), будут плохо напечатаны на бумаге (в журналах, книгах и т. д.).

Графические рисунки, выполненные вручную должны быть четкими, схематичными и не должны содержать мелких несущественных деталей. Все надписи должны быть без сокращений (кроме общепринятых).

Рисунки не допускается размещать внутри текста, их необходимо размещать отдельной строкой. Относительно небольшие рисунки будут размещены «в оборку» непосредственно при верстке материала.

На графиках все оси должны иметь название и размерности. В изданиях на русском языке в качестве десятичного знака используется запятая(,), а не точка (.)!

Все надписи на рисунках должны быть на русском языке.

Подрисуночные подписи ставятся в следующем после рисунка абзаце.

Рисунки должны быть пронумерованы последовательно в соответствии с порядком, в котором они впервые упоминаются в тексте (ссылки в тексте обязательны например: рис. 2). Если рисунки уже публиковались, укажите оригинальный источник и представьте письменное разрешение на их воспроизведение от владельца права на публикацию. Разрешение требуется независимо от авторства или издателя, за исключением документов, не охраняющихся авторским правом.

Все буквы, цифры и символы должны быть четкими и иметь достаточные размеры, чтобы даже при уменьшении для публикации каждая деталь была бы различимой. Названия и подробные объяснения должны содержаться в подписях к рисункам, а не на самих рисунках.

Размер иллюстраций должен определяться исходя из того, что они могут масштабироваться с приведением к размеру печатной полосы. Следует позаботиться о том (особенно если оригиналы имеют больший размер), чтобы все мелкие элементы и надписи в иллюстрациях остались читаемыми при приведении к таким размерам.

Если для обозначения частей рисунка используются символы, стрелки, цифры или буквы, приведите их в подписи с четким объяснением каждого.

Не представляйте таблицы в виде фотографий или каких-либо графических файлов. Нумеруйте таблицы последовательно, в порядке их первого упоминания в тексте. Дайте краткое название каждой из них. Каждый столбец в таблице должен иметь короткий заголовок (можно использовать аббревиатуры). Все разъяснения следует помещать в примечаниях (сносках), а не в названии таблицы. В примечаниях объясните все нестандартные сокращения, использованные в каждой таблице.

Убедитесь, что каждая таблица упомянута в тексте.

Если Вы используете данные из другого опубликованного или неопубликованного источника, получите на это разрешение и полностью приведите источник.

Слишком большое число таблиц по сравнению с размером текста может создать трудности при разбивке статьи на страницы.

Список литературы приводится в конце статьи по алфавиту с указанием:

для книг - всех авторов, названия книги, издательства, места, года издания и общего числа страниц;

для журналов — всех авторов статьи, названия статьи и журнала, года, тома, выпуска, номера и страниц начала и конца статьи.

Иностранные фамилии, названия книг и журналов приводятся на языке оригинала без сокращений.

Ссылки на неопубликованные работы, диссертации (авторефераты можно), отчеты научно-исследовательских учреждений и заводов не допускаются.

Список литературы составляется в алфавитном порядке фамилий авторов (сначала на русском языке, потом на иностранном) и не нумеруется. В тексте делаются ссылки на фамилии авторов (например: (Иванов, 2007), (Кутепов, Цюрупа, 1969; Соколов и др., 1969), (Виноградов, 1977, 1979; *Watson*, 1988)). Когда имя автора является частью предложения: «В работе И.И. Кушнира (1988) выполнен специальный анализ…», «А.А. Бородяев (1936) и Б.Б. Марков (1954) высказывали предположение о том, что…», «Согласно недавней обзорной работе Дж. Мачела (*Machel*, 1992)», необходимо указывать его инициалы; для иностранных авторов фамилия и имя должны быть на русском языке. Работы, которые не были непосредственно использованы автором рукописи (следует избегать такого варианта!): «М. Крубер (1914, цит. по: Дублянский, 1977) впервые показал…» [в списке литературы приводятся оба источника].

Статья должна начинаться с названия, затем следуют фамилия, имя и отчество (полностью), место работы (полное и сокращенное название учреждения), должность, ученая степень, *E-mail*, аннотация, в которой кратко излагается ее основное содержание (5–10 строк), ключевые слова. Затем все это на английском языке. После этого следует текст статьи.

К статье должно быть приложено экспертное заключение или разрешение от руководителя организации (на бланке, с подписью и печатью) на опубликование статьи в сборнике.

На авторах статьи лежит ответственность за достоверность приведенных данных**,** точность формулировок**,** имен и пр**.,** а также за неразглашение сведений**,**  запрещенных законом к открытой публикации**.**

К статье может быть приложена рецензия либо выписка из решения научнотехнического совета или заседания секции.

Авторы в соответствии с Международным авторским правом при использовании в своих статьях ссылок на любые зарубежные источники не имеют права без письменного разрешения авторов зарубежных статей приводить в своих статьях следующие материалы*:* цитаты, иллюстрации, таблицы и другие воспроизведенные данные*.* Ответственность за нарушение таких авторских прав ложится на авторов статей*.*